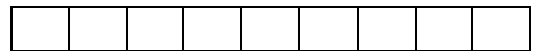

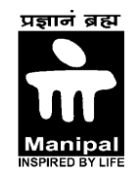

## **MANIPAL INSTITUTE OF TECHNOLOGY (Constituent Institute of MAHE – Deemed University) Manipal – 576 104 SEVENTH SEMESTER B.E (CSE) END SEMESTER EXAMINATION NOV-2009 SUBJECT: DWA (409)**

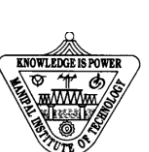

## **TIME : 3 HOURS MAX MARKS:50**

## **ANSWER ANY 5 QUESTIONS.**

## 1.  $(5+3+2)$  Marks

- a. Write a short notes on following.
	- (1) Dynamic link libraries
	- (2) OnDraw ()
	- (3) OnIdle processing
	- (4) Document's "dirty" flag
	- (5) Process's memory space
- b. Explain rich edit control and its any 4 member functions.
- c. Explain the steps when OnFileOpen member function is called.

2.  $(5+3+2)$  Marks

- a. How min thread communicate with worker thread? Explain with code.
- b. Explain three advantages of MFC application framework.
- c. Give the list of all windows resources in each application program.

3.  $(5+3+2)$  Marks

{

a. Explain VirtualAlloc(), HeapAlloc() and GlobalAlloc() with parameter. b. Write a code of OnPaint(), that paints a small black square in static control. Void CmyDialog::OnPaint() The state of Containts of Mexican State of OnPaint<br>
The Contains of Contains and the state of Contains of the state of Contains of the state of the state of Mexican<br>
State of the state of MEC application framework.<br>
In thr

 } c. Explain property sheet data exchange.

 $(5+3+2)$  Marks

a. Write the steps to create floating pop-up menu. List the different states of tool bar button.

b. Explain any three advantages of database management.

c. Give the necessary code to display mouse co-ordinates on status bar.

5.  $(5+3+2)$  Marks

a. Write the database code for following (assume required data). (A) BOOL CexView::OnMove(UINT nIDMoveCommand) { //code to move records }

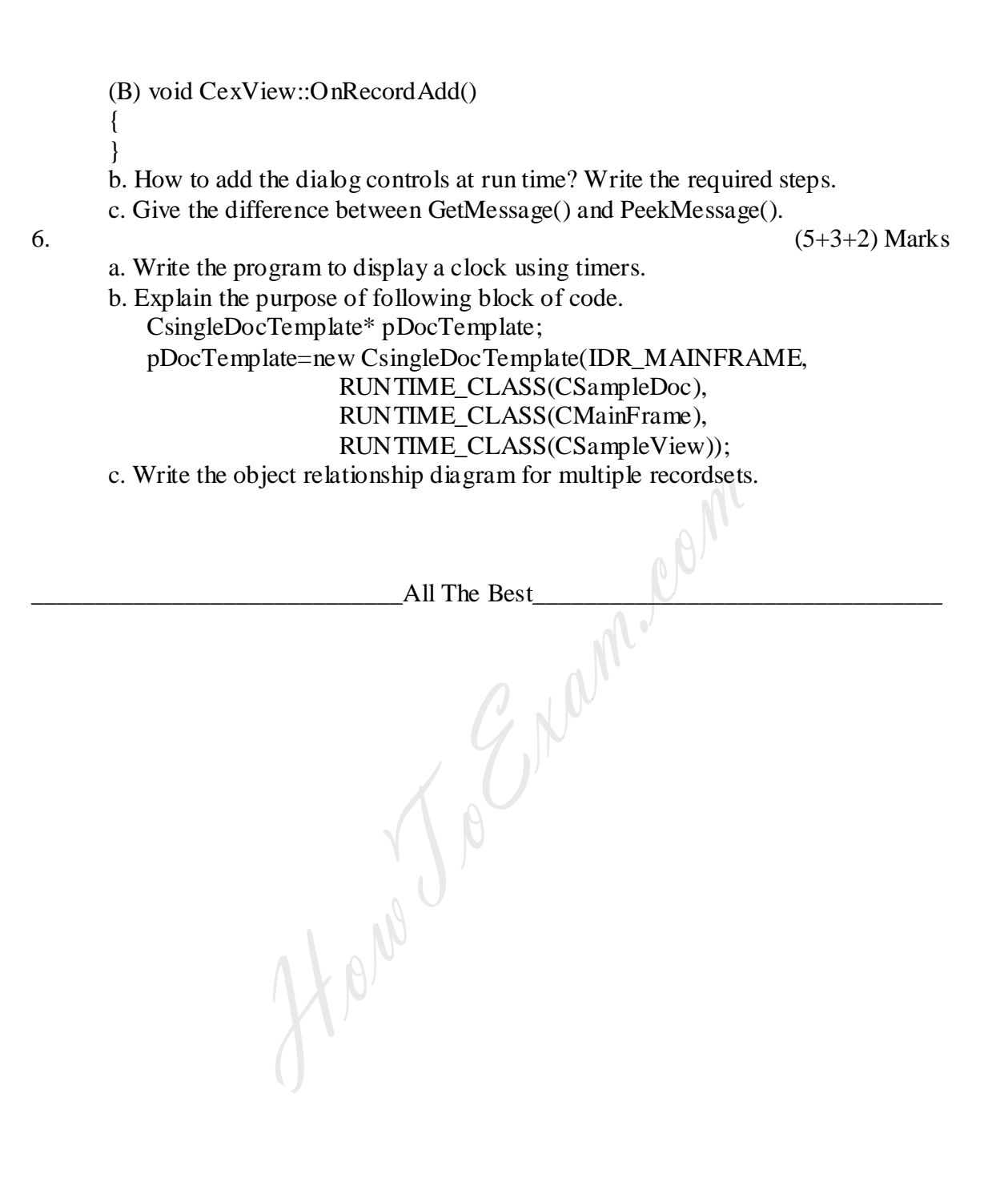